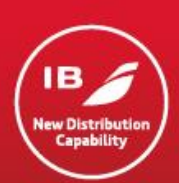

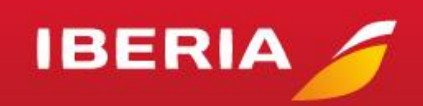

**22.03.2019**

# **Technical/Functional – News**

New year, new functionality!

We have been busy working on new features and improvements and the time has come to share information with you.

To have a look at our newest developments, see below:

#### **IMPORTANT NOTICES**

- IMPORTANT! Error messages and warning messages will need your attention as action may be required. The development of OrderListRQ/RS is highly recommended.
- New Airline Profile with all Origin Destinations served by Iberia marketed flights can be found [here.](https://developer.iairgroup.com/files/IB_AIRLINEPROFILE_190123.csv) Use it so that you do not waste your transaction quota.
- Please ensure all messages are sent using **gzip** to guarantee the best possible service.
- Iberia NDC services in IATA 17.2 version are here. We now have the following 17.2 services available in BETA for testing:
	- o AirShopping
	- o OfferPrice

Please e-mail us at [selling.distribution@iberia.es](mailto:selling.distribution@iberia.es) with "NDC 17.2" in the subject line for more information.

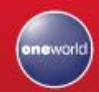

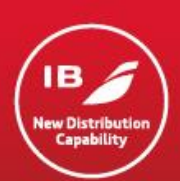

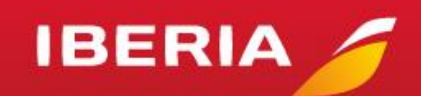

### **New functionality included in our NDC Services as of March 2019:**

- AirShopping for cheapest fare only (combining families):
	- $\circ$  BestPricingOption = "C" to return the cheapest fares can be used in combination with Resident Discount, Large Family Discount, Private Fares, Maximum Stops and Cabin Preference.
- Fare Basis included in AirShoppingRS allowing identification of Additional Price Points.
- Private fares are now returned on their own in AirShopping responses.
- Sellers can include a Remark up to 30 characters in the Order for internal use by the Seller.
- Ancillary Bags association improved.
- Improved visibility of changes, in OrderViewRS, made from outside of NDC (voluntary/involuntary). Including day, cabin, schedule and rejected flights.
- Improved handling of code-share services, rejecting orders if no positive acknowledgement received from operating carrier.
- Various bug fixes including new errors/warnings when time-outs occur. These can include indication that the OrderList should be used to check if the Order has been created, or OrderRetrieve to check if the Order has been processed correctly.

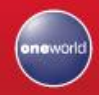

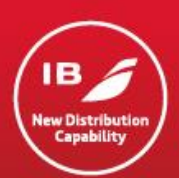

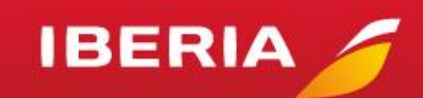

### **Existing functionality already available:**

- Changes in NDC services for selling Ancillaries (Bags and Seats).
- OrderView includes changes made outside of NDC.
- Involuntary itinerary changes returned in OrderView.
- Retry payment on instant purchase offers when FOP CC fails.
- Changes in the confirmation e-mail sent from Iberia.
- Shopping with Cabin and Number of Stops Preferences.
- Spanish Resident and large Family Discounts, including the reporting of the Service Fee charged.
- Shopping, Booking and Cancel/Refunds for Private Fares.
- Flight Price, with Get Fare and Get Direct Fare.
- BAGS and SEATS at time of Order Create and in post-sale Servicing.
- Payment for Orders previously created with Payment Time Limit.
- Complete contact information for passengers and sellers.
- Ability to request special services for passengers.
- Order Servicing:
	- o Name Correction (up to 3 characters).
	- o Cancel all or some passengers in an Order.
	- o Cancel unused and partially used Orders.
	- o Changing of Flight, Date and Class with:
		- **Issue of EMDs for residual value.**
		- Charge of additional collection.
	- o Split and change (Flight, Date and Class) for some passengers in an Order.
	- o Adding or modifying Passengers or Sellers contact information.
	- o Ability to retrieve a list of live Orders created by the Seller within a date rage.

#### **On the following pages you will find a list of the Iberia NDC Services that are impacted in this release, and the new functionality that affects them.**

For more detailed information please see: [https://developer.iberia.com](https://developer.iberia.com/)

For information on our partner British Airways' NDC please check it out at: [https://developer.ba.com](https://developer.ba.com/)

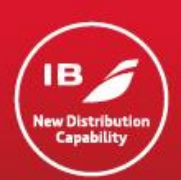

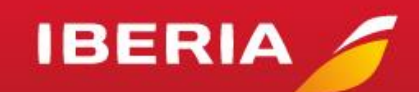

### **AIR SHOPPING**

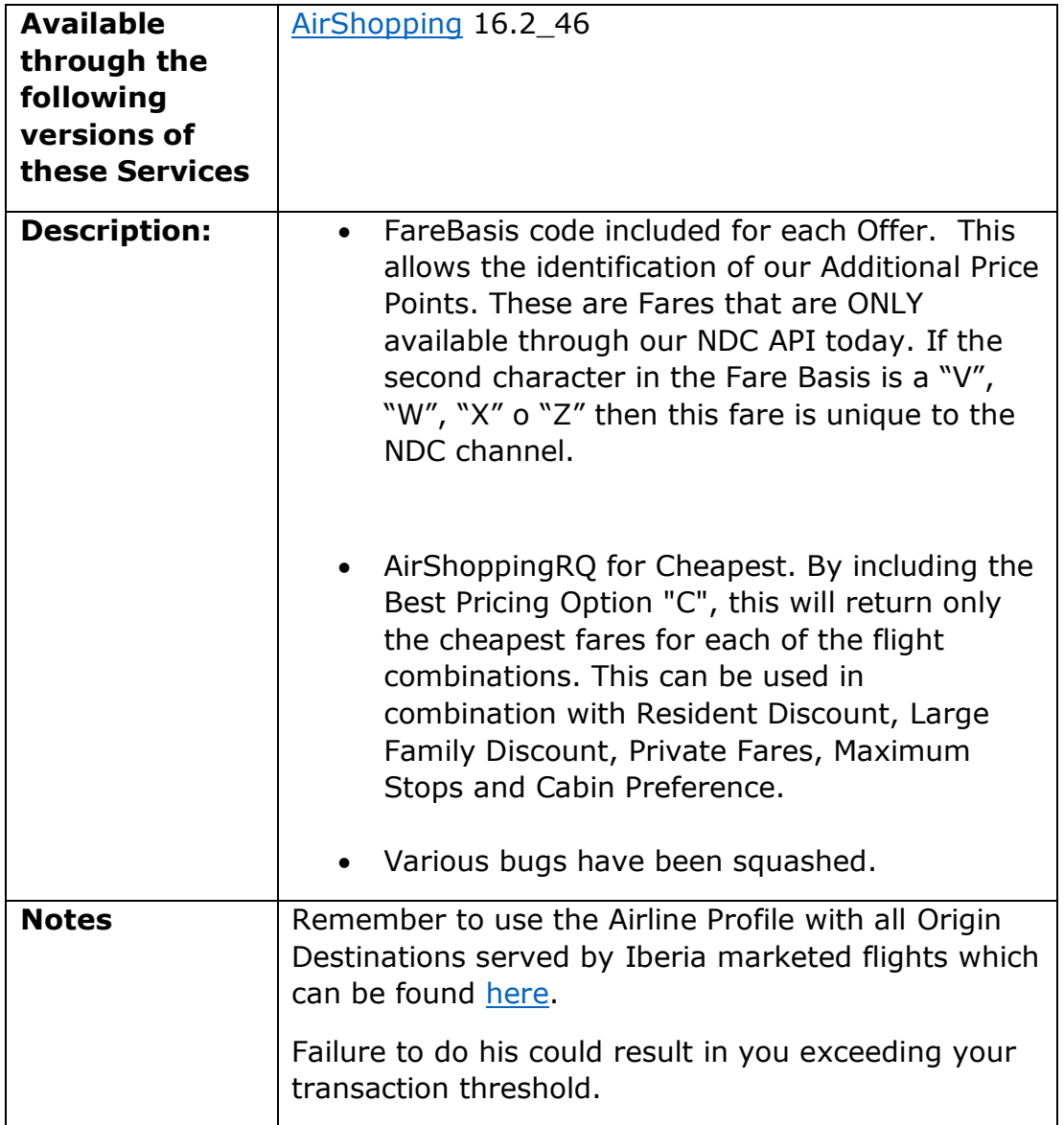

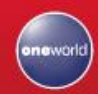

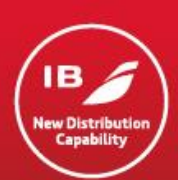

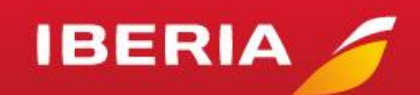

# **ORDER CREATE**

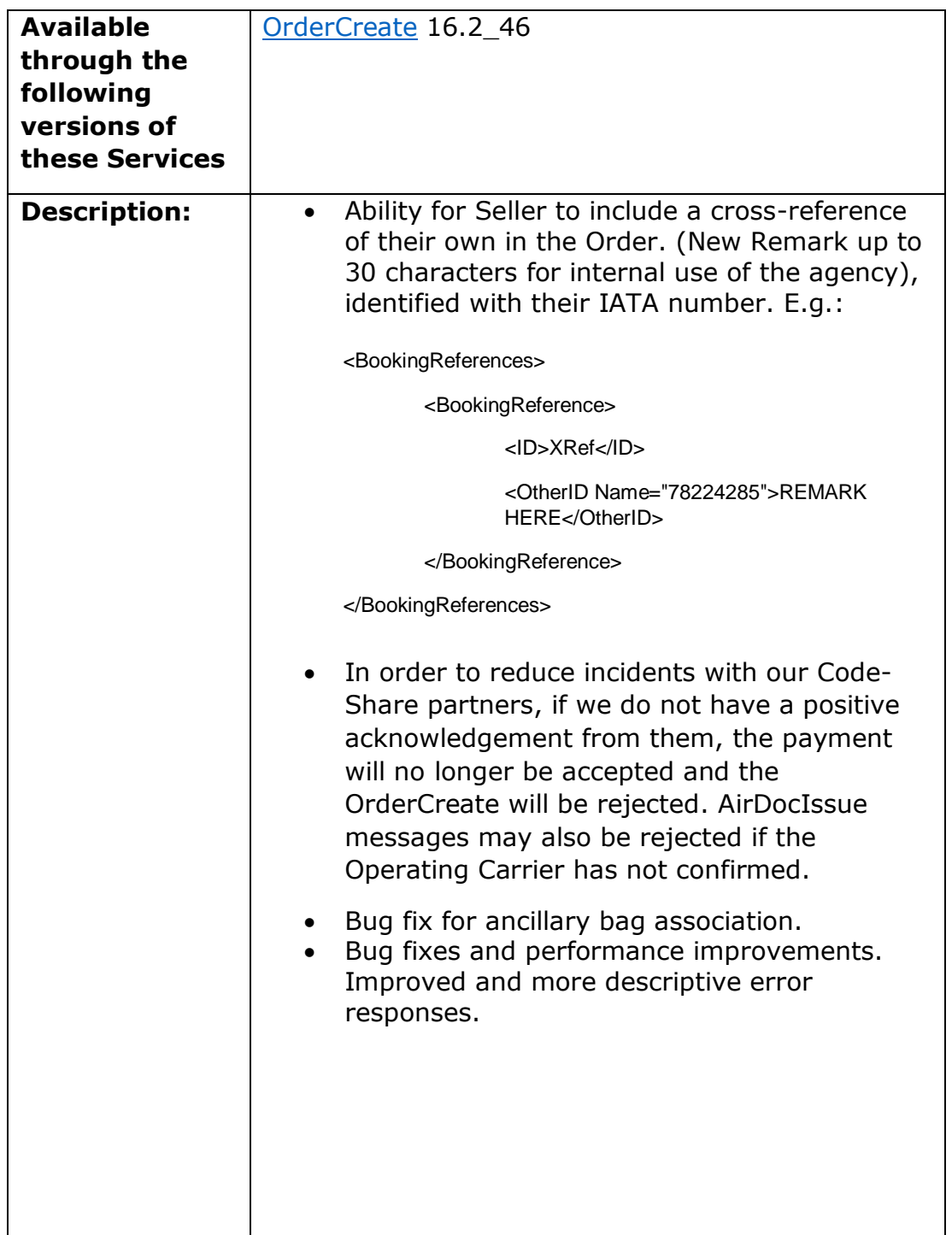

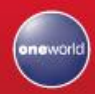

# New Distribution Capability

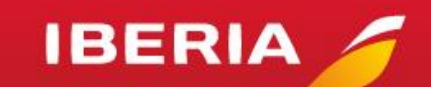

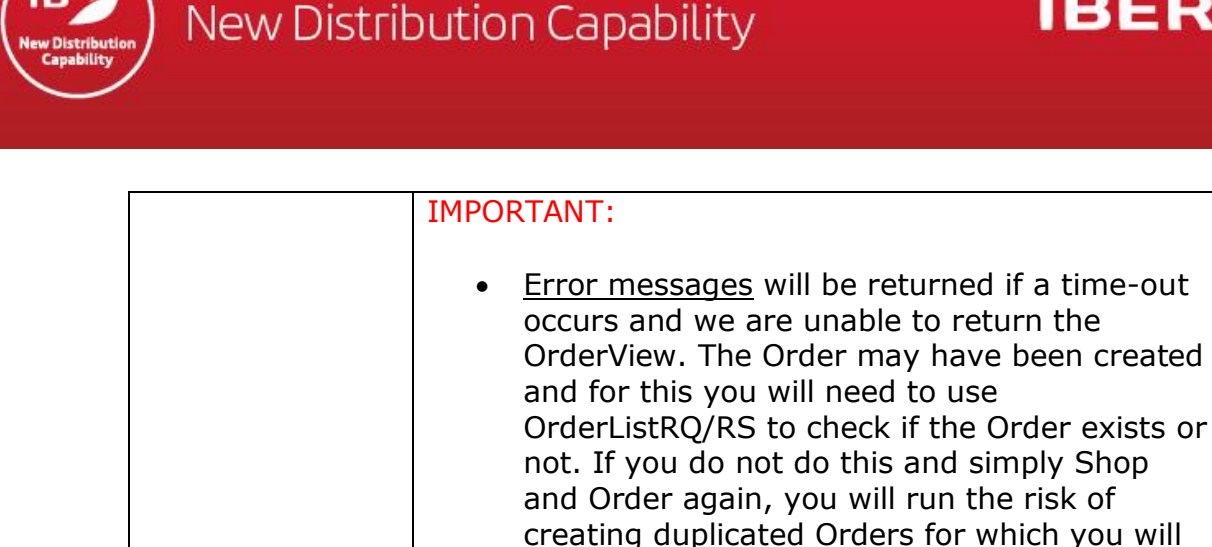

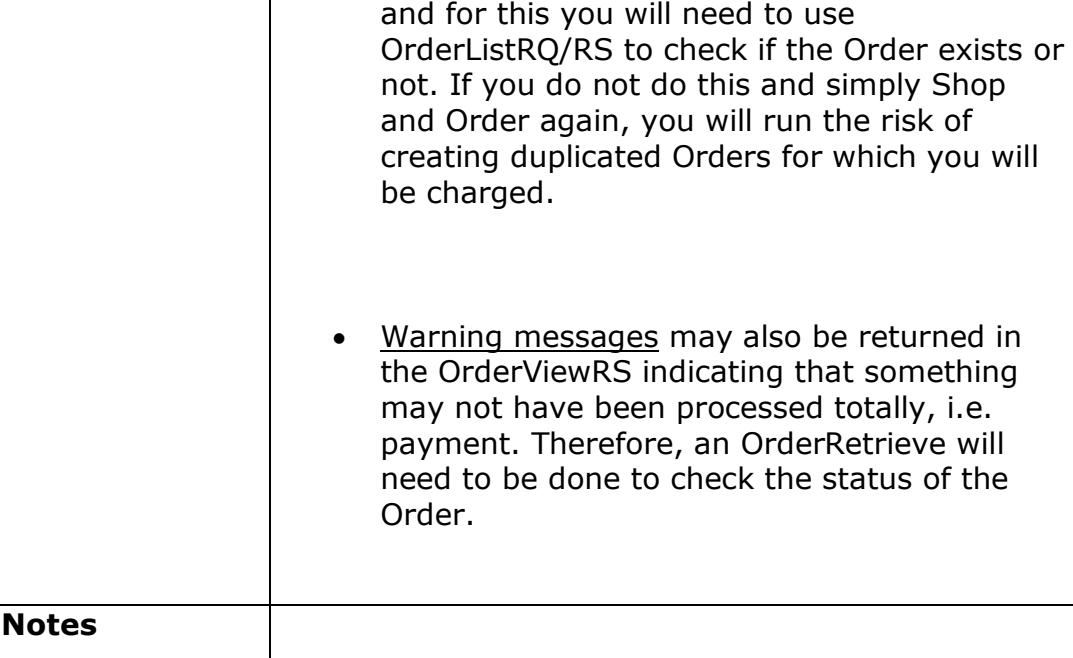

## **ORDER RETRIEVE**

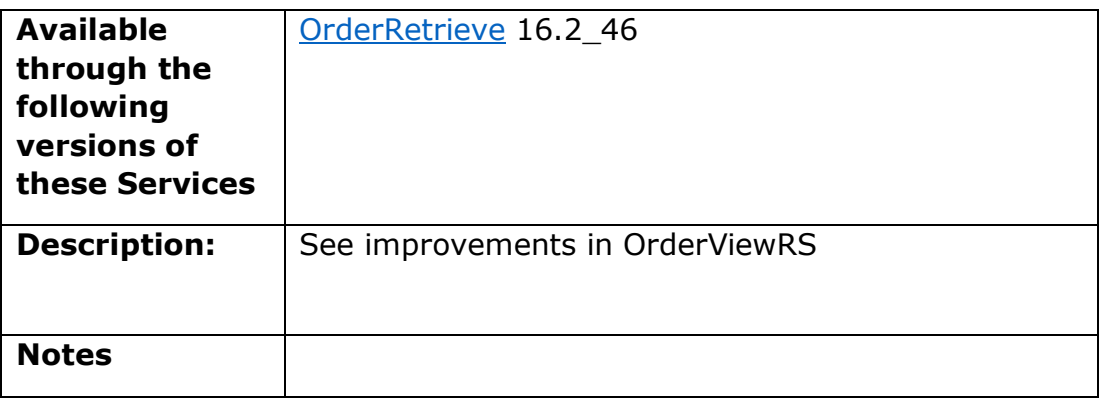

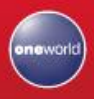

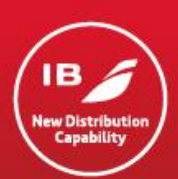

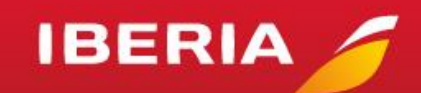

#### **ORDERVIEW**

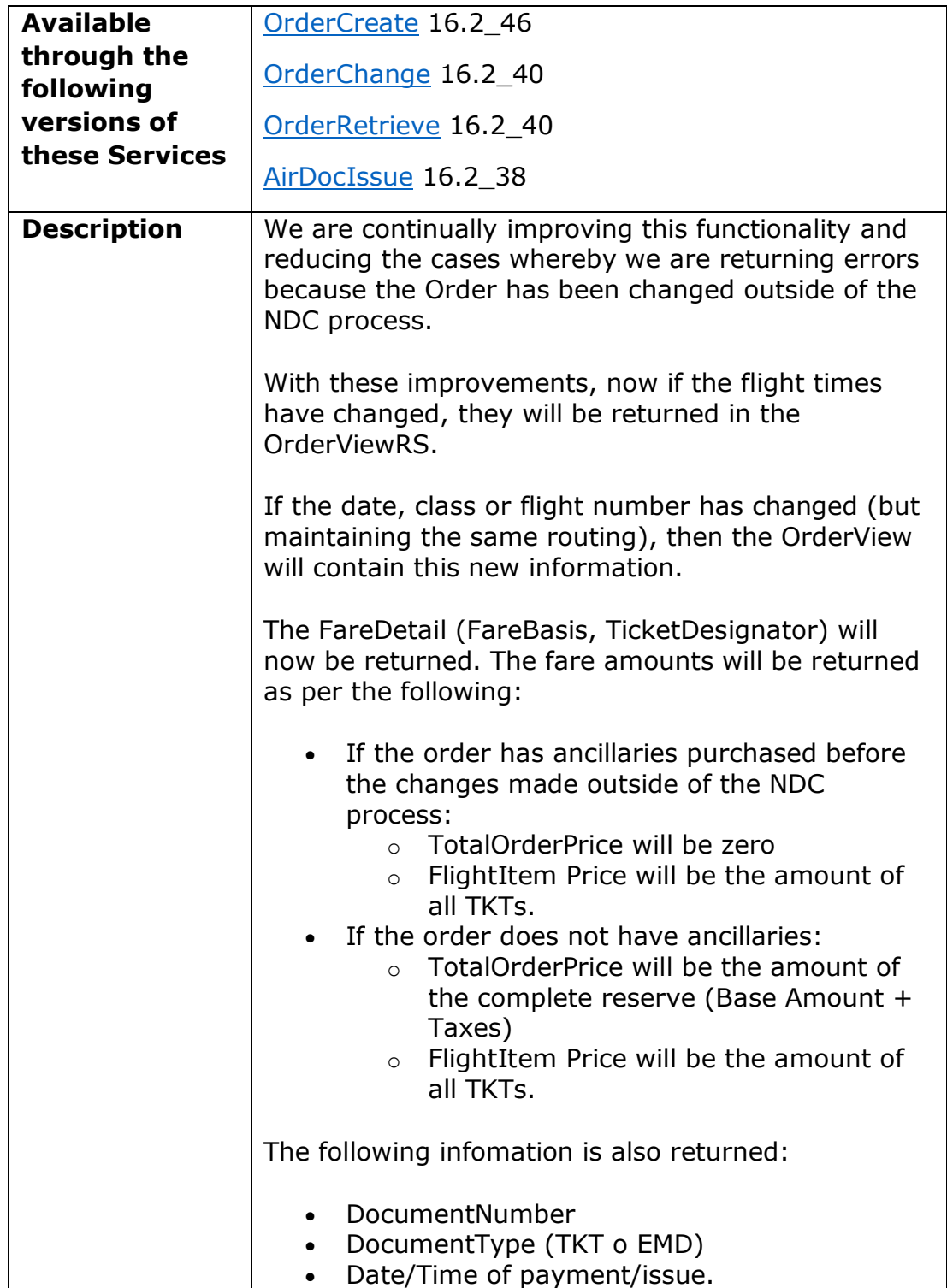

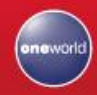

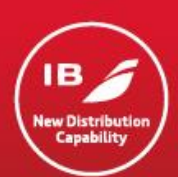

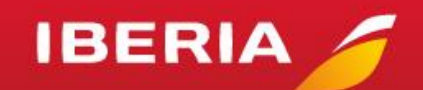

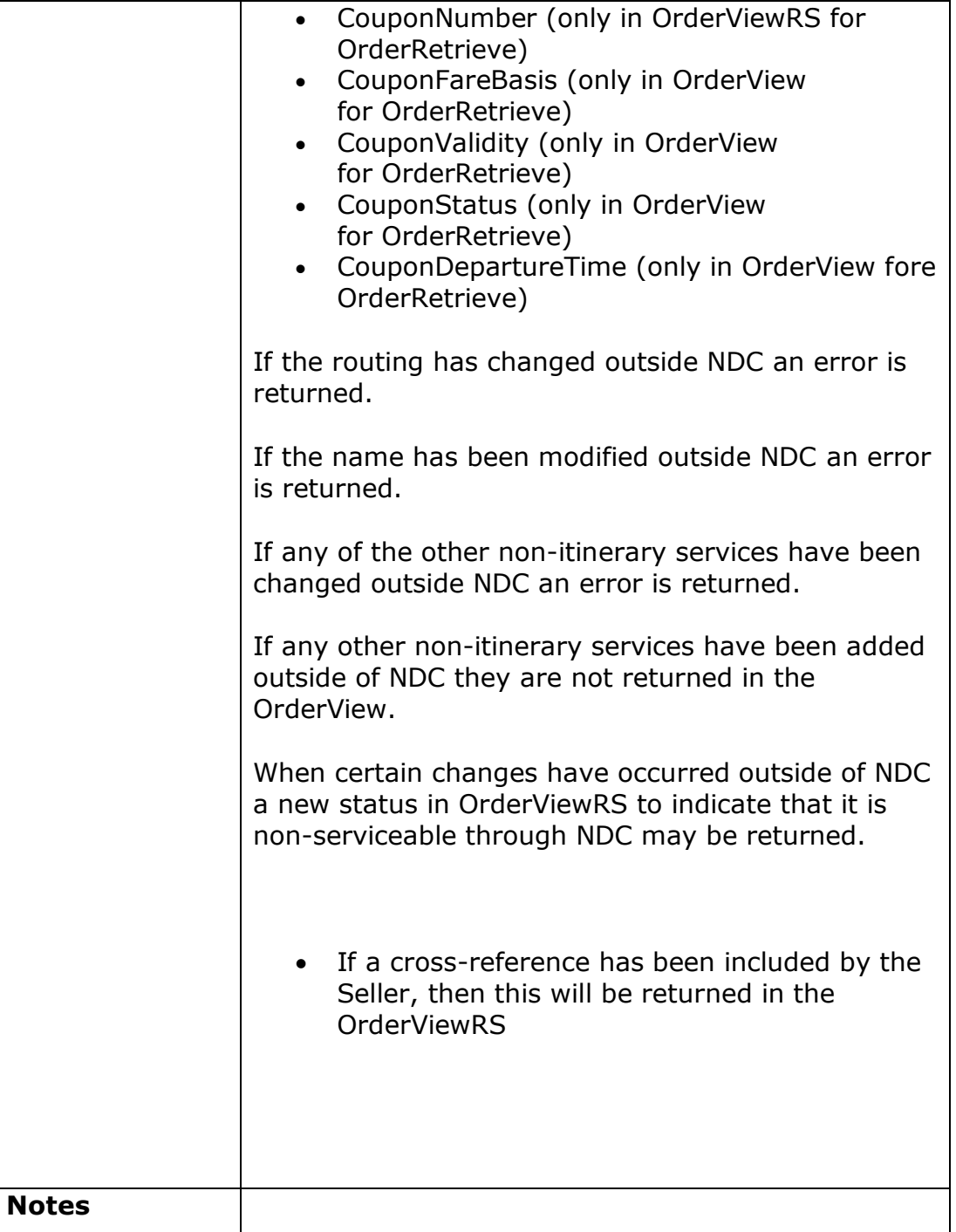

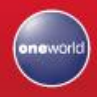